**Cocoa > Process Management**

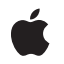

**2007-12-11**

#### á

Apple Inc. © 2007 Apple Inc. All rights reserved.

No part of this publication may be reproduced, stored in a retrieval system, or transmitted, in any form or by any means, mechanical, electronic, photocopying, recording, or otherwise, without prior written permission of Apple Inc., with the following exceptions: Any person is hereby authorized to store documentation on a single computer for personal use only and to print copies of documentation for personal use provided that the documentation contains Apple's copyright notice.

The Apple logo is a trademark of Apple Inc.

Use of the "keyboard" Apple logo (Option-Shift-K) for commercial purposes without the prior written consent of Apple may constitute trademark infringement and unfair competition in violation of federal and state laws.

No licenses, express or implied, are granted with respect to any of the technology described in this document. Apple retains all intellectual property rights associated with the technology described in this document. This document is intended to assist application developers to develop applications only for Apple-labeled computers.

Every effort has been made to ensure that the information in this document is accurate. Apple is not responsible for typographical errors.

Apple Inc. 1 Infinite Loop Cupertino, CA 95014 408-996-1010

Apple, the Apple logo, Cocoa, Mac, Mac OS, and Objective-C are trademarks of Apple Inc., registered in the United States and other countries.

iPhone is a trademark of Apple Inc.

Simultaneously published in the United States and Canada.

**Even though Apple has reviewed this document, APPLE MAKESNOWARRANTYOR REPRESENTATION, EITHER EXPRESS OR IMPLIED, WITH RESPECT TO THIS DOCUMENT, ITS QUALITY, ACCURACY, MERCHANTABILITY,OR FITNESS FOR A PARTICULAR PURPOSE. AS A RESULT, THIS DOCUMENT IS PROVIDED "AS IS," AND YOU, THE READER, ARE ASSUMING THE ENTIRE RISK AS TO ITS QUALITY AND ACCURACY.**

**IN NO EVENT WILL APPLE BE LIABLE FOR DIRECT, INDIRECT, SPECIAL, INCIDENTAL, OR CONSEQUENTIALDAMAGES RESULTINGFROM ANY DEFECT OR INACCURACY IN THIS DOCUMENT, even if advised of the possibility of such damages.**

**THE WARRANTY AND REMEDIES SET FORTH ABOVE ARE EXCLUSIVE AND IN LIEU OF ALL OTHERS, ORAL OR WRITTEN, EXPRESS OR IMPLIED. No Apple dealer, agent, or employee is authorized to make any modification, extension, or addition to this warranty.**

**Some states do not allow the exclusion orlimitation of implied warranties or liability for incidental or consequential damages, so the above limitation or** exclusion may not apply to you. This warranty gives<br>you specific legal rights, and you may also have<br>other rights which vary from state to state.

## Contents

### **NSThread Class [Reference](#page-4-0) 5**

[Overview](#page-4-1) 5 [Subclassing](#page-4-2) Notes 5 [Tasks](#page-5-0) 6 [Initializing](#page-5-1) an NSThread Object 6 [Starting](#page-5-2) a Thread 6 [Stopping](#page-5-3) a Thread 6 [Determining](#page-5-4) the Thread's Execution State 6 [Working](#page-6-0) with the Main Thread 7 Querying the [Environment](#page-6-1) 7 Working with Thread [Properties](#page-6-2) 7 Working with Thread [Priorities](#page-6-3) 7 Class [Methods](#page-7-0) 8 [callStackReturnAddresses](#page-7-1) 8 [currentThread](#page-7-2) 8 [detachNewThreadSelector:toTarget:withObject:](#page-7-3) 8 [exit](#page-8-0) 9 [isMainThread](#page-9-0) 10 [isMultiThreaded](#page-9-1) 10 [mainThread](#page-9-2) 10 [setThreadPriority:](#page-10-0) 11 [sleepForTimeInterval:](#page-10-1) 11 [sleepUntilDate:](#page-11-0) 12 [threadPriority](#page-11-1) 12 Instance [Methods](#page-12-0) 13 [cancel](#page-12-1) 13 [init](#page-12-2) 13 [initWithTarget:selector:object:](#page-13-0) 14 [isCancelled](#page-14-0) 15 [isExecuting](#page-14-1) 15 [isFinished](#page-14-2) 15 [isMainThread](#page-15-0) 16 [main](#page-15-1) 16 [name](#page-15-2) 16 [setName:](#page-16-0) 17 [setStackSize:](#page-16-1) 17 [stackSize](#page-17-0) 18 [start](#page-17-1) 18 [threadDictionary](#page-17-2) 18 [Notifications](#page-18-0) 19 [NSDidBecomeSingleThreadedNotification](#page-18-1) 19

[NSThreadWillExitNotification](#page-18-2) 19 [NSWillBecomeMultiThreadedNotification](#page-18-3) 19

**[Document](#page-20-0) Revision History 21**

**[Index](#page-22-0) 23**

<span id="page-4-0"></span>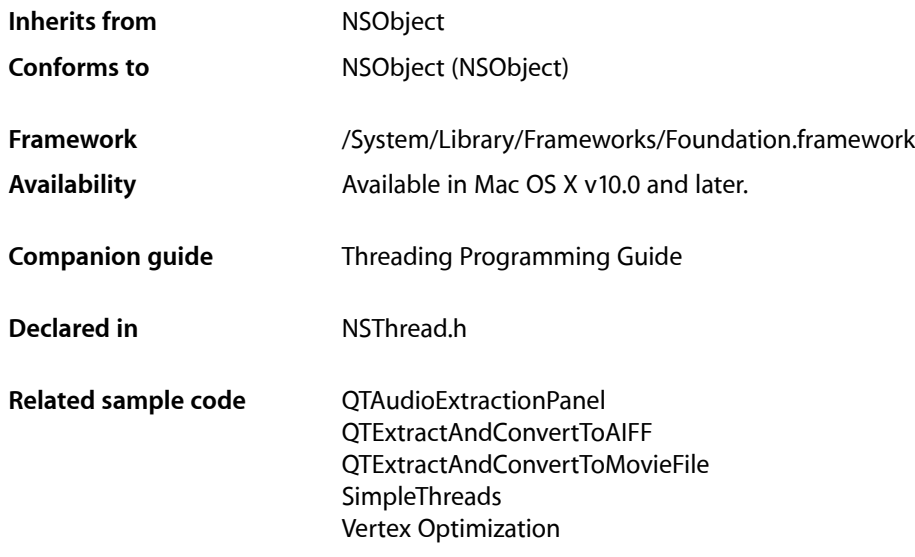

## <span id="page-4-1"></span>**Overview**

An NSThread object controls a thread of execution. Use this class when you want to have an Objective-C method run in its own thread of execution. Threads are especially useful when you need to perform a lengthy task, but don't want it to block the execution of the rest of the application. In particular, you can use threads to avoid blocking the main thread of the application, which handles user interface and event-related actions. Threads can also be used to divide a large job into several smaller jobs, which can lead to performance increases on multi-core computers.

Prior to Mac OS X v10.5, the only way to start a new thread is to use the [detachNewThreadSelector:toTarget:withObject:](#page-7-3) (page 8) method. In Mac OS X v10.5 and later, you can create instances of NSThread and [start](#page-17-1) them at a later time using the start (page 18) method.

<span id="page-4-2"></span>In Mac OS Xv10.5, the NSThread class supports semantics similar to those of NSOperation for monitoring the runtime condition of a thread. You can use these semantics to cancel the execution of a thread or determine if the thread is still executing or has finished its task. Canceling a thread requires support from your thread code; see the description for [cancel](#page-12-1) (page 13) for more information.

## Subclassing Notes

In Mac OS X v10.5 and later, you can subclass NSThread and override the main method to implement your thread's main entry point. If you override main, you do not need to invoke the inherited behavior by calling super.

## <span id="page-5-0"></span>Tasks

### <span id="page-5-1"></span>**Initializing an NSThread Object**

[– init](#page-12-2) (page 13)

Returns an initialized NSThread object.

[– initWithTarget:selector:object:](#page-13-0) (page 14) Returns an NSThread object initialized with the given arguments.

### <span id="page-5-2"></span>**Starting a Thread**

[+ detachNewThreadSelector:toTarget:withObject:](#page-7-3) (page 8)

Detaches a new thread and uses the specified selector as the thread entry point.

[– start](#page-17-1) (page 18)

Starts the receiver.

<span id="page-5-3"></span>[– main](#page-15-1) (page 16) The main entry point routine for the thread.

### **Stopping a Thread**

- [+ sleepUntilDate:](#page-11-0) (page 12) Blocks the current thread until the time specified.
- [+ sleepForTimeInterval:](#page-10-1) (page 11) Sleeps the thread for a given time interval.
- [+ exit](#page-8-0) (page 9) Terminates the current thread.
- <span id="page-5-4"></span>[– cancel](#page-12-1) (page 13) Changes the cancelled state of the receiver to indicate that it should exit.

### **Determining the Thread's Execution State**

[– isExecuting](#page-14-1) (page 15)

Returns a Boolean value that indicates whether the receiver is executing.

[– isFinished](#page-14-2) (page 15)

Returns a Boolean value that indicates whether the receiver has finished execution.

[– isCancelled](#page-14-0) (page 15)

Returns a Boolean value that indicates whether the receiver is cancelled.

### <span id="page-6-0"></span>**Working with the Main Thread**

- [+ isMainThread](#page-9-0) (page 10)
	- Returns a Boolean value that indicates whether the current thread is the main thread.
- [isMainThread](#page-15-0) (page 16)
	- Returns a Boolean value that indicates whether the receiver is the main thread.
- [+ mainThread](#page-9-2) (page 10)

Returns the NSThread object representing the main thread.

### <span id="page-6-1"></span>**Querying the Environment**

- [+ isMultiThreaded](#page-9-1) (page 10) Returns whether the application is multithreaded.
- [+ currentThread](#page-7-2) (page 8) Returns the thread object representing the current thread of execution.
- <span id="page-6-2"></span>[+ callStackReturnAddresses](#page-7-1) (page 8) Returns an array containing the call stack return addresses.

### **Working with Thread Properties**

- [threadDictionary](#page-17-2) (page 18) Returns the thread object's dictionary.
- [name](#page-15-2) (page 16) Returns the name of the receiver.
- [setName:](#page-16-0) (page 17) Sets the name of the receiver.
- [stackSize](#page-17-0) (page 18) Returns the stack size of the receiver.
- <span id="page-6-3"></span>[– setStackSize:](#page-16-1) (page 17) Sets the stack size of the receiver.

### **Working with Thread Priorities**

- [+ threadPriority](#page-11-1) (page 12) Returns the current thread's priority.
- [+ setThreadPriority:](#page-10-0) (page 11) Sets the current thread's priority.

## <span id="page-7-0"></span>Class Methods

### <span id="page-7-1"></span>**callStackReturnAddresses**

Returns an array containing the call stack return addresses.

+ (NSArray \*)**callStackReturnAddresses**

#### **Return Value**

An array containing the call stack return addresses. This value is nil by default.

#### **Availability**

Available in Mac OS X v10.5 and later.

<span id="page-7-2"></span>**Declared In** NSThread.h

### **currentThread**

Returns the thread object representing the current thread of execution.

```
+ (NSThread *)currentThread
```
#### **Return Value**

A thread object representing the current thread of execution.

#### **Availability**

Available in Mac OS X v10.0 and later.

#### **See Also**

[+ detachNewThreadSelector:toTarget:withObject:](#page-7-3) (page 8)

#### <span id="page-7-3"></span>**Declared In**

NSThread.h

### **detachNewThreadSelector:toTarget:withObject:**

Detaches a new thread and uses the specified selector as the thread entry point.

```
+ (void)detachNewThreadSelector:(SEL)aSelector toTarget:(id)aTarget
   withObject:(id)anArgument
```
#### **Parameters**

*aSelector*

The selector for the message to send to the target. This selector must take only one argument and must not have a return value.

*aTarget*

The object that will receive the message *aSelector* on the new thread.

*anArgument*

The single argument passed to the target. May be nil.

#### **Discussion**

For non garbage-collected applications, the method *aSelector* is responsible for setting up an autorelease pool for the newly detached thread and freeing that pool before it exits. Garbage-collected applications do not need to create an autorelease pool.

The objects *aTarget* and *anArgument* are retained during the execution of the detached thread, then released. The detached thread is exited (using the [exit](#page-8-0) (page 9) class method) as soon as *aTarget* has completed executing the *aSelector* method.

If this thread is the first thread detached in the application, this method posts the [NSWillBecomeMultiThreadedNotification](#page-18-3) (page 19) with object nil to the default notification center.

#### **Availability**

Available in Mac OS X v10.0 and later.

#### **See Also**

- [+ currentThread](#page-7-2) (page 8)
- [+ isMultiThreaded](#page-9-1) (page 10)
- [start](#page-17-1) (page 18)

#### **Related Sample Code**

OpenGLCaptureToMovie QTAudioExtractionPanel QTExtractAndConvertToAIFF **SharedMemory** SimpleThreads

<span id="page-8-0"></span>**Declared In**

NSThread.h

#### **exit**

Terminates the current thread.

+ (void)**exit**

#### **Discussion**

This method uses the [currentThread](#page-7-2) (page 8) class method to access the current thread. Before exiting the thread, this method posts the [NSThreadWillExitNotification](#page-18-2) (page 19) with the thread being exited to the default notification center. Because notifications are delivered synchronously, all observers of [NSThreadWillExitNotification](#page-18-2) (page 19) are guaranteed to receive the notification before the thread exits.

Invoking this method should be avoided as it does not give your thread a chance to clean up any resources it allocated during its execution.

#### **Availability**

Available in Mac OS X v10.0 and later.

#### **See Also**

- [+ currentThread](#page-7-2) (page 8)
- [+ sleepUntilDate:](#page-11-0) (page 12)

#### **Related Sample Code**

SimpleThreads Vertex Optimization

#### **Declared In**

NSThread.h

### <span id="page-9-0"></span>**isMainThread**

Returns a Boolean value that indicates whether the current thread is the main thread.

+ (BOOL)**isMainThread**

#### **Return Value**

YES if the current thread is the main thread, otherwise NO.

#### **Availability**

Available in Mac OS X v10.5 and later.

**See Also** [+ mainThread](#page-9-2) (page 10)

<span id="page-9-1"></span>**Declared In** NSThread.h

### **isMultiThreaded**

Returns whether the application is multithreaded.

```
+ (BOOL)isMultiThreaded
```
#### **Return Value**

YES if the application is multithreaded, NO otherwise.

#### **Discussion**

An application is considered multithreaded if a thread was ever detached from the main thread using either [detachNewThreadSelector:toTarget:withObject:](#page-7-3) (page 8) or [start](#page-17-1) (page 18). If you detached a thread in your application using a non-Cocoa API, such as the POSIX or Multiprocessing Services APIs, this method could still return NO. The detached thread does not have to be currently running for the application to be considered multithreaded—this method only indicates whether a single thread has been spawned.

#### **Availability**

<span id="page-9-2"></span>Available in Mac OS X v10.0 and later.

**Declared In** NSThread.h

### **mainThread**

Returns the NSThread object representing the main thread.

```
+ (NSThread *)mainThread
```
**Return Value** The NSThread object representing the main thread.

**Availability** Available in Mac OS X v10.5 and later.

**See Also** [– isMainThread](#page-15-0) (page 16)

**Declared In** NSThread.h

### <span id="page-10-0"></span>**setThreadPriority:**

Sets the current thread's priority.

+ (BOOL)**setThreadPriority:**(double)*priority*

#### **Parameters**

*priority*

The new priority, specified with a floating point number from 0.0 to 1.0, where 1.0 is highest priority.

#### **Return Value**

YES if the priority assignment succeeded, NO otherwise.

#### **Discussion**

The priorities in this range are mapped to the operating system's priority values.

#### **Availability**

Available in Mac OS X v10.2 and later.

### **See Also**

[+ threadPriority](#page-11-1) (page 12)

#### **Related Sample Code**

ExtractMovieAudioToAIFF QTAudioExtractionPanel QTExtractAndConvertToAIFF QTExtractAndConvertToMovieFile Vertex Optimization

### <span id="page-10-1"></span>**Declared In**

NSThread.h

### **sleepForTimeInterval:**

Sleeps the thread for a given time interval.

+ (void)**sleepForTimeInterval:**(NSTimeInterval)*ti*

**Parameters**

*ti* The duration of the sleep. **Discussion**

No run loop processing occurs while the thread is blocked.

**Availability** Available in Mac OS X v10.5 and later.

**Declared In** NSThread.h

### <span id="page-11-0"></span>**sleepUntilDate:**

Blocks the current thread until the time specified.

+ (void)**sleepUntilDate:**(NSDate \*)*aDate*

#### **Parameters**

*aDate* The time at which to resume processing.

**Discussion** No run loop processing occurs while the thread is blocked.

**Availability** Available in Mac OS X v10.0 and later.

#### **See Also**

[+ currentThread](#page-7-2) (page 8)

[+ exit](#page-8-0) (page 9)

#### **Related Sample Code**

Core Data HTML Store SharedMemory SimpleThreads **TrivialThreads** 

<span id="page-11-1"></span>**Declared In** NSThread.h

### **threadPriority**

Returns the current thread's priority.

+ (double)**threadPriority**

#### **Return Value**

The current thread's priority, which is specified by a floating point number from 0.0 to 1.0, where 1.0 is highest priority.

#### **Discussion**

The priorities in this range are mapped to the operating system's priority values. A "typical" thread priority might be 0.5, but because the priority is determined by the kernel, there is no guarantee what this value actually will be.

#### **Availability**

Available in Mac OS X v10.2 and later.

#### **See Also**

[+ setThreadPriority:](#page-10-0) (page 11)

#### **Related Sample Code**

ExtractMovieAudioToAIFF QTAudioExtractionPanel QTExtractAndConvertToAIFF QTExtractAndConvertToMovieFile

#### **Declared In**

NSThread.h

## <span id="page-12-1"></span><span id="page-12-0"></span>Instance Methods

### **cancel**

Changes the cancelled state of the receiver to indicate that it should exit.

```
- (void)cancel
```
#### **Discussion**

The semantics of this method are the same as those used for the NSOperation object. This method sets state information in the receiver that is then reflected by the isCancelled method. Threads that support cancellation should periodically call the isCancelled method to determine if the thread has in fact been cancelled, and exit if it has been.

For more information about cancellation and operation objects, see *NSOperation Class Reference*.

### **Availability**

Available in Mac OS X v10.5 and later.

```
See Also
– isCancelled (page 15)
```
<span id="page-12-2"></span>**Declared In** NSThread.h

### **init**

Returns an initialized NSThread object.

- (id)**init**

**Return Value** An initialized NSThread object.

**Discussion** This is the designated initializer for NSThread.

#### **Availability**

Available in Mac OS X v10.5 and later.

#### **See Also**

- [initWithTarget:selector:object:](#page-13-0) (page 14)
- [start](#page-17-1) (page 18)

#### **Declared In**

<span id="page-13-0"></span>NSThread.h

### **initWithTarget:selector:object:**

Returns an NSThread object initialized with the given arguments.

```
- (id)initWithTarget:(id)target
   selector:(SEL)selector
   object:(id)argument
```
#### **Parameters**

*target*

The object to which the message specified by *selector* is sent.

#### *selector*

The selector for the message to send to *target*. Thisselector must take only one argument and must not have a return value.

*argument*

The single argument passed to the target. May be nil.

#### **Return Value**

An NSThread object initialized with the given arguments.

#### **Discussion**

For non garbage-collected applications, the method *selector* is responsible for setting up an autorelease pool for the newly detached thread and freeing that pool before it exits. Garbage-collected applications do not need to create an autorelease pool.

The objects *target* and *argument* are retained during the execution of the detached thread. They are released when the thread finally exits.

#### **Availability**

Available in Mac OS X v10.5 and later.

**See Also** [– init](#page-12-2) (page 13) [– start](#page-17-1) (page 18)

**Declared In** NSThread.h

### <span id="page-14-0"></span>**isCancelled**

Returns a Boolean value that indicates whether the receiver is cancelled.

- (BOOL)**isCancelled**

#### **Return Value**

YES if the receiver has been cancelled, otherwise NO.

#### **Discussion**

If your thread supports cancellation, it should call this method periodically and exit if it ever returns YES.

### **Availability**

Available in Mac OS X v10.5 and later.

#### **See Also**

- [cancel](#page-12-1) (page 13)
- [isExecuting](#page-14-1) (page 15)
- [isFinished](#page-14-2) (page 15)

#### **Declared In**

<span id="page-14-1"></span>NSThread.h

### **isExecuting**

Returns a Boolean value that indicates whether the receiver is executing.

```
- (BOOL)isExecuting
```
#### **Return Value**

YES if the receiver is executing, otherwise NO.

#### **Availability**

Available in Mac OS X v10.5 and later.

#### **See Also**

[– isCancelled](#page-14-0) (page 15)

[– isFinished](#page-14-2) (page 15)

#### <span id="page-14-2"></span>**Declared In**

NSThread.h

### **isFinished**

Returns a Boolean value that indicates whether the receiver has finished execution.

- (BOOL)**isFinished**

#### **Return Value**

YES if the receiver has finished execution, otherwise NO.

#### **Availability**

Available in Mac OS X v10.5 and later.

#### **See Also**

- [isCancelled](#page-14-0) (page 15)
- [isExecuting](#page-14-1) (page 15)

#### **Declared In**

NSThread.h

### <span id="page-15-0"></span>**isMainThread**

Returns a Boolean value that indicates whether the receiver is the main thread.

- (BOOL)**isMainThread**

#### **Return Value**

YES if the receiver is the main thread, otherwise NO.

#### **Availability**

Available in Mac OS X v10.5 and later.

<span id="page-15-1"></span>**Declared In** NSThread.h

### **main**

The main entry point routine for the thread.

```
- (void)main
```
#### **Discussion**

The default implementation of this method takes the target and selector used to initialize the receiver and invokes the selector on the specified target. If you subclass NSThread, you can override this method and use it to implement the main body of your thread instead. If you do so, you do not need to invoke super.

You should never invoke this method directly. You should always start your thread by invoking the start method.

#### **Availability**

Available in Mac OS X v10.5 and later.

**See Also** [– start](#page-17-1) (page 18)

<span id="page-15-2"></span>**Declared In** NSThread.h

#### **name**

Returns the name of the receiver.

- (NSString \*)**name**

**Return Value** The name of the receiver.

**Availability** Available in Mac OS X v10.5 and later.

**See Also** [– setName:](#page-16-0) (page 17)

**Declared In** NSThread.h

### <span id="page-16-0"></span>**setName:**

Sets the name of the receiver.

- (void)**setName:**(NSString \*)*n*

#### **Parameters**

*n*

The name for the receiver.

**Availability** Available in Mac OS X v10.5 and later.

**See Also** [– name](#page-15-2) (page 16)

<span id="page-16-1"></span>**Declared In** NSThread.h

### **setStackSize:**

Sets the stack size of the receiver.

- (void)**setStackSize:**(NSUInteger)*s*

#### **Parameters**

*s*

The stack size for the receiver. This value must be a multiple of 4KB.

#### **Discussion**

You must call this method before starting your thread. Setting the stack size after the thread has started changes the attribute size (which is reflected by the [stackSize](#page-17-0) (page 18) method), but it does not affect the actual number of pages set aside for the thread.

#### **Availability**

Available in Mac OS X v10.5 and later.

#### **See Also**

[– stackSize](#page-17-0) (page 18)

**Declared In**

NSThread.h

### <span id="page-17-0"></span>**stackSize**

Returns the stack size of the receiver.

- (NSUInteger)**stackSize**

**Return Value** The stack size of the receiver.

**Availability** Available in Mac OS X v10.5 and later.

**See Also** [– setStackSize:](#page-16-1) (page 17)

<span id="page-17-1"></span>**Declared In** NSThread.h

#### **start**

Starts the receiver.

- (void)**start**

#### **Discussion**

This method spawns the new thread and invokes the receiver's main method on the new thread. If you initialized the receiver with a target and selector, the default main method invokes that selector automatically.

If this thread is the first thread detached in the application, this method posts the [NSWillBecomeMultiThreadedNotification](#page-18-3) (page 19) with object nil to the default notification center.

#### **Availability**

Available in Mac OS X v10.5 and later.

#### **See Also**

- [init](#page-12-2) (page 13)
- [initWithTarget:selector:object:](#page-13-0) (page 14)
- [main](#page-15-1) (page 16)

#### <span id="page-17-2"></span>**Declared In**

NSThread.h

### **threadDictionary**

Returns the thread object's dictionary.

- (NSMutableDictionary \*)**threadDictionary**

#### **Return Value**

The thread object's dictionary.

#### **Discussion**

You can use the returned dictionary to store thread-specific data. The thread dictionary is not used during any manipulations of the NSThread object—it is simply a place where you can store any interesting data. For example, Foundation uses it to store the thread's default NSConnection and NSAssertionHandler instances. You may define your own keys for the dictionary.

#### **Availability**

Available in Mac OS X v10.0 and later.

### **Declared In**

NSThread.h

## <span id="page-18-0"></span>**Notifications**

### <span id="page-18-1"></span>**NSDidBecomeSingleThreadedNotification**

Not implemented.

**Availability** Available in Mac OS X v10.0 and later.

<span id="page-18-2"></span>**Declared In** NSThread.h

#### **NSThreadWillExitNotification**

An NSThread object posts this notification when it receives the  $exit$  (page 9) message, before the thread exits. Observer methods invoked to receive this notification execute in the exiting thread, before it exits.

The notification object is the exiting NSThread object. This notification does not contain a *userInfo* dictionary.

#### **Availability**

Available in Mac OS X v10.0 and later.

#### <span id="page-18-3"></span>**Declared In**

NSThread.h

### **NSWillBecomeMultiThreadedNotification**

Posted when the first thread is detached from the current thread. The NSThread class posts this notification at most once—the first time a thread is detached using

[detachNewThreadSelector:toTarget:withObject:](#page-7-3) (page 8) or the [start](#page-17-1) (page 18) method. Subsequent invocations of those methods do not post this notification. Observers of this notification have their notification method invoked in the main thread, not the new thread. The observer notification methods always execute before the new thread begins executing.

This notification does not contain a notification object or a *userInfo* dictionary.

#### **Availability**

Available in Mac OS X v10.0 and later.

#### **Declared In** NSThread.h

# <span id="page-20-0"></span>Document Revision History

#### This table describes the changes to *NSThread Class Reference*.

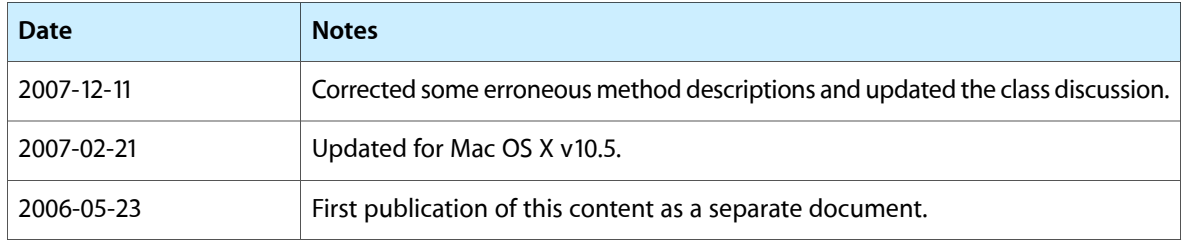

#### **REVISION HISTORY**

Document Revision History

## Index

## <span id="page-22-0"></span>C

callStackReturnAddresses class method [8](#page-7-1) cancel instance method [13](#page-12-1) currentThread class method [8](#page-7-2)

### D

detachNewThreadSelector:toTarget:withObject: class method [8](#page-7-3)

### E

exit class method [9](#page-8-0)

### I

init instance method [13](#page-12-2) initWithTarget:selector:object: instance method [14](#page-13-0) isCancelled instance method [15](#page-14-0) is Executing instance method [15](#page-14-1) isFinished instance method [15](#page-14-2) isMainThread class method [10](#page-9-0) isMainThread instance method [16](#page-15-0) isMultiThreaded class method [10](#page-9-1)

### M

main instance method [16](#page-15-1) mainThread class method [10](#page-9-2)

### N

name instance method [16](#page-15-2) NSDidBecomeSingleThreadedNotification notification [19](#page-18-1) NSThreadWillExitNotification notification [19](#page-18-2) NSWillBecomeMultiThreadedNotification notification [19](#page-18-3)

### S

setName: instance method [17](#page-16-0) setStackSize: instance method [17](#page-16-1) setThreadPriority: class method [11](#page-10-0) sleepForTimeInterval: class method [11](#page-10-1) sleepUntilDate: class method [12](#page-11-0) stackSize instance method [18](#page-17-0) start instance method [18](#page-17-1)

### T

threadDictionary instance method [18](#page-17-2) threadPriority class method [12](#page-11-1)